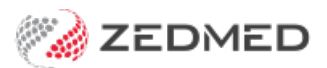

## Results Inbox training video

Last Modified on 03/06/2024 9:22 am AEST

This video explains how to use Zedmed's Results Inbox.

It includes management of incoming results and useful tips to get the most out of the feature.